# Die neue BE-Website

1.1. Seit Juli 2017 ist die neue Homepage der BE Bauelemente online.

Ihr Link:<https://www.be-bauelemente.com/>

Die neue Website bietet nun deutlich mehr Produktinhalte als bisher, wobei diese vornehmlich endkundengerecht kommuniziert werden. Das ermöglich es uns erstmalig, unseren Händlern eine direkte Einbindung unserer Produktinhalte für ihre eigenen Homepages anzubieten.

Der große Vorteil für Sie besteht dabei darin, dass Sie sich weder um die Aktualisierung des BE-Sortimentes, noch um Bildrechte, Texte usw. kümmern müssen - einmal eingebunden liegt die Pflege der Inhalte in unseren Händen.

Sie können ihre Homepage damit mühelos aktuell halten, sobald Sie die entsprechende Einbindung einmal eingerichtet haben.

Die Nutzung unserer Inhalte auf Ihrer Homepage ist für Sie kostenlos.

# BE-Webinhalte auf Ihrer Homepage einbinden

1.2. Die Einbindung erfolgt mittels sogenannter **Inlineframes**.

Mit diesen reservieren Sie auf Ihrer Homepage (im Bild grün) ein "Onlinefenster" (weiß), in welchem die gewünschten Inhalte der BE-Homepage (rot umrandet dargestellt) abgebildet werden.

Das Hauptmenü und der Footer (der unterste Teil) der BE-Homepage sind dabei ausgeblendet. Sie übernehmen also ausschließlich die gewünschten Produktinformationen, die dann automatisch mit der dafür relevanten Navigation versehen sind.

Damit wirken die betreffenden Inhalte auf Ihrer Website endkundenseitig so, als kämen sie von Ihnen selbst -, ohne dass Sie sich Mühe mit der Pflege dieser Inhalte machen müssten. Sollten Sie mit einer professionellen Agentur arbeiten, dann dürfte die Einbindung völlig unproblematisch sein, denn das Verfahren ist in der Onlinewerbung allgemein bekannt. Es handelt sich um eine einfache, kleine Änderung, die agenturseitig nur einen minimalen Aufwand von wenigen Minuten erzeugt.

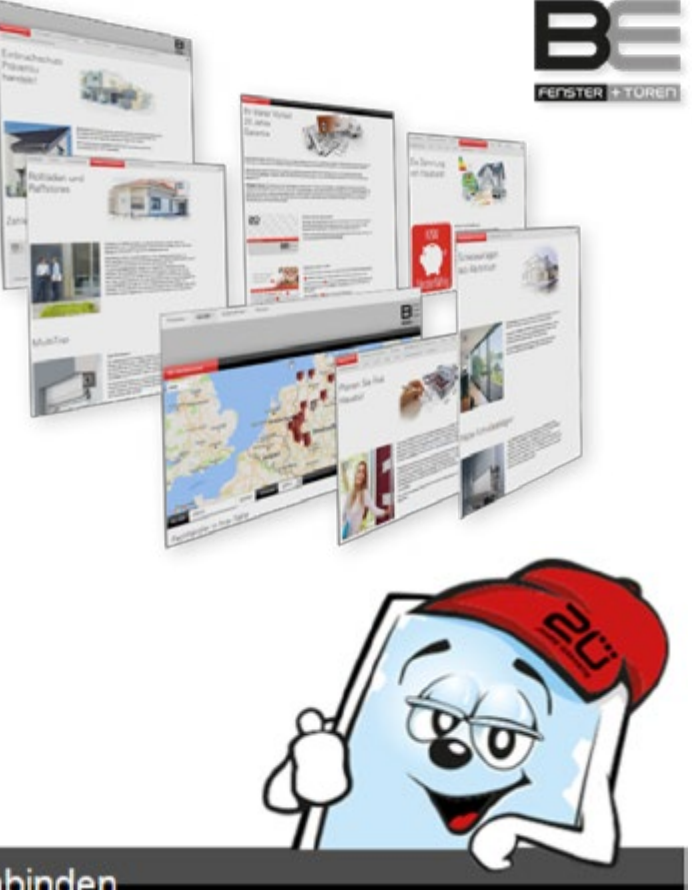

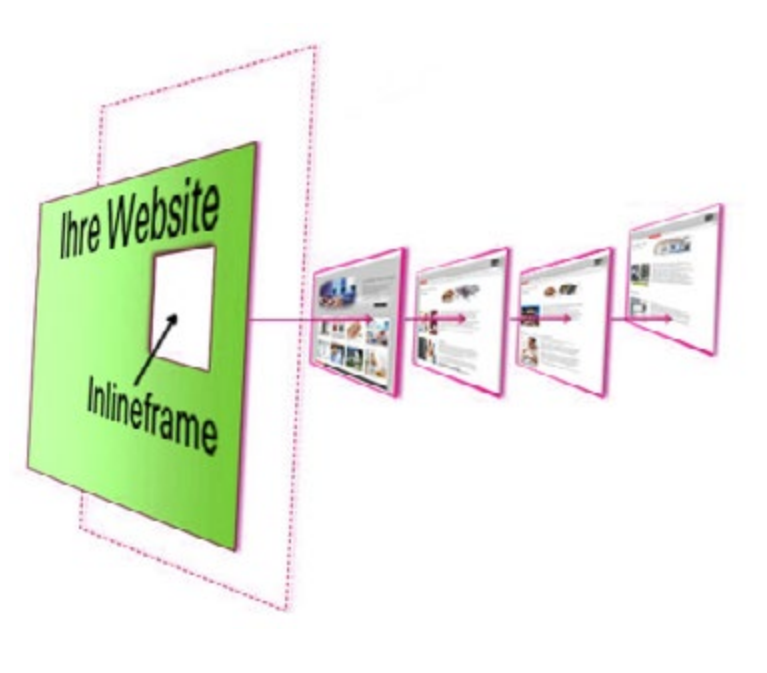

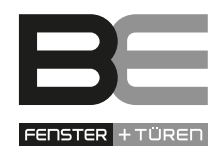

# Und so funktioniert's:

2.1. Für die "Homepagebastler" unter Ihnen füge ich hier einmal typische HTML-Tags zur Einbindung an. Wenn Sie Ihrer Agentur die Arbeit erleichtern möchten, so leiten Sie diese Informationen einfach weiter:

<div style="width: 100%; height: 992px"> <iframe src="https://be-bauelemente.com/embed/produkte/schiebeanlagen/schiebeanlagen-aus-aluminium/" style="width: 100%; height: 100%;" frameborder="0"> </iframe> </div>

#### **Erklärung zu den obigen HTML-Tags:**

- Im ersten Umleitungs-Tag (erste Zeile) wird angegeben, in welcher Breite und Höhe die von uns gelieferten Inhalte dargestellt werden. Mit "width: 100%" ist sichergestellt, dass die gesamte Breite unserer Inhalte angezeigt wird, dieser Wert ist also obligatorisch.

 Hinweis: Wählen Sie eine möglichst große Pixelbreite. Im Optimalfall wird auf Ihrer Homepage eine Pixelbreite von mindestens 992px für unsere Inhalte reserviert, denn ab dieser Pixelbreite ist das Menü in vollem Umfang sichtbar.

- Die Pixelhöhe des iframes ist in dem Beispiel mit 992px festgelegt. Idealerweise nutzen Sie stattdessen eine dynamische Anpassung der Pixelhöhe. Profis setzen dafür Java Script Befehle ein, um die Seite im Vorfeld zu laden, die Pixelhöhe der Seite auszulesen und damit sicherzustellen, dass die Inhalte im iframe exakt die richtige Höhe annehmen, so dass die lästigen Scrollbalken verschwinden und Leerräume unter dem Content bzw. das Abschneiden des enthaltenen Contents ausgeschlossen sind. Das dafür zu verwendende Script finden Sie auf der nächsten Seite dieses Dokuments.

- Der Link für den Inlineframe im zweiten Tag (in der zweiten Zeile) "https://be-bauelemente.com/embed/produkte/schiebeanlagen/schiebeanlagen-aus-aluminium/" bestimmt, auf welche Inhalte genau zugegriffen wird. Auf diese Weise suchen Sie sich die gewollten Bereiche unserer Homepage aus, und sorgen dabei selbst für die übergeordnete Menüführung. Im vorliegenden Fall würde also die Unterseite mit den Aluminium-Schiebeanlagen eingebunden. Dabei sind dank der "/embed/" Erweiterung sowohl das BE-Hauptmenü als der Footer der BE-Homepage ( BE-Firmenprofil und Sitemap) ausgeblendet und die BE-typischen Stilelemente verborgen, so dass wirklich nur der eigentliche Content zu sehen ist. Die Registerkarte "Schiebeanlagen aus Kunststoff" ist bei Nutzung des besagten Links übrigens auch aktiv, denn dieses Untermenü ist Teil dieser Unterseite. Folglich würde dieser Link genutzt, um alle Schiebeanlagen von BE einzubinden, wobei die Aluminium-Schiebeanlagen zuerst angezeigt werden.

#### **2.2. Für die Praxis hier noch einige typische Links zur Einbindung unserer Inhalte in iframes:**

#### **1. Einbindung des gesamten BE-Produktportfolios:**

"https://be-bauelemente.com/embed/produkte"

#### **2. ausschließliche Einbindung des gesamten Produktbereiches BE-Haustüren:**

"https://be-bauelemente.com/embed/produkte/haustueren"

#### **3. ausschließliche Einbindung des gesamten Produktbereiches BE-Fenster:**

- "https://be-bauelemente.com/embed/produkte/fenster"
- **4. Einbindung des gesamten Produktbereiches Rollläden und Raffstores:**
- "https://be-bauelemente.com/embed/produkte/rolllaeden-und-raffstores"
- **5. Einbindung des gesamten Produktbereiches Insektenschutzsysteme:**
- "https://be-bauelemente.com/embed/produkte/insektenschutzsysteme"
- **6. Einbindung der Haustüraktion PRIME:**

"https://www.be-bauelemente.com/embed/service/informationen-und-tipps/sondermodelle-prime"

## So wird die Länge der Frames dynamisch abgefragt:

**2.3. Ein passendes Java-Script zur Abfrage der Framelänge für unsere Inline-Frames finden Sie hier:**

```
<div id="embeddedContainer" style="width: 100%; height: 775px">
    <iframe id="embeddedIframe"
          src="https://www.be-bauelemente.com/embed/produkte/schiebeanlagen/schiebeanlagen-aus-aluminium/"
          style="width: 100%; height: 100%;"
          frameborder="0"
         scrolling="no">
    </iframe>
</div>
<script type="application/javascript">
    var iframe = document.getElementById("embeddedIframe");
    var iframeContainer = document.getElementById("embeddedContainer");
    function receiveMessage(event) {
       iframeContainer.style.height = event.data + "px";
    }
    // Create browser compatible event handler.
    var eventMethod = window.addEventListener ? "addEventListener" : "attachEvent";
    var eventer = window[eventMethod];
    var messageEvent = eventMethod === "attachEvent" ? "onmessage" : "message";
    eventer(messageEvent, receiveMessage, false);
    iframe.onload = function () {
       iframe.contentWindow.postMessage('getHeight', 'https://www.be-bauelemente.com');
    };
</script>
```
Hinweis: Das gezeigte Script verweist auf den Produktbereich Schiebeanlagen. Für andere Unterseiten greifen jeweils die unter 2.2. aufgezeigten Links.

Mit freundlichem Gruß,

Uwe Thomaschky

### Anhang: Weitere Tipps die Navigation auf Ihrer Homepage betreffend

3.1. Die Navigation ist der Wegweiser Ihrer Website. Sie sorgt für Orientierung der Besucher. Sollte sie schlecht gemacht sein, stiftet sie eher Verwirrung, stößt auf Ablehnung und vertreibt damit Ihre potentiellen Kunden.

Bitte beachten Sie deshalb unbedingt die folgenden Punkte:

- Wir haben unsere Homepage in Teilbereiche gegliedert, die den Sortimentsanforderungen der meisten Händler in der Bauelemente-Branche entsprechen. So können Sie, wie unter Punkt 2.2. beschrieben, entweder das komplette BE Sortiment einfügen, oder einzelne Produktbereiche, die jeweils eine eigenständige Navigation bieten.
- Am einfachsten und sichersten ist es dabei, wenn Sie das jeweilige BE-Untermenü in Ihrem Inlineframe übernehmen und dieser dabei breiter als 992 Pixel angelegt ist. Unser responsives Menü wird in Registerkarten dargestellt und ermöglicht stets eine Navigation durch alle thematisch relevanten Unterseiten.
- Wichtig: Entscheiden Sie sich dennoch für das Ausblenden unseres Menüs, weil Sie lediglich eine einzelne Unterseite darstellen möchten und eine Navigation auf andere BE-Unterseiten verhindern wollen, dann sollten Sie unbedingt eine eigene Menüführung einsetzen, damit Besucher Ihrer Website nicht in einer "Sackgasse" landen. Greifen Sie in diesem Fall auf professionelle Agenturleistungen zurück, denn eine schlechte Menüführung schadet Ihrem Image.
- Beachten Sie, dass die Besucher Ihrer Homepage von jeder Unterseite mit einem Klick zurück auf die Startseite gelangen können. Auch ein Link "Zurück" (auf seinen Ursprung) vereinfacht in vielen Fällen die Navigation.
- Jede Unterseite einer Webseite sollte mit maximal 3 Klicks erreichbar sein. Bringen Sie den Inlineframe für den BE Content also so weit wie möglich an die Oberfläche - am besten direkt auf die Startseite. Vermeiden Sie es, die Inhalte zu "vergraben", denn was nutzt Ihnen der beste Content auf Ihrer Website, wenn er nicht gefunden wird?
- Ihre Navigation sollte logisch, einfach und selbsterklärend und zudem immer an der gleichen Stelle platziert sein, d.h. der Benutzer sollte die Navigationselemente auch als solche erkennen können und sie immer am gleichen Platz vorfinden.
- Gerade beim Einfügen einzelner BE-Unterseiten ist es wichtig, dass Sie nach dem Einbinden der BE-Inhalte noch einmal sämtlich darin enthaltenen Bild- und Textlinks überprüfen. Diese dürfen nicht ins Leere führen und die sich hinter den Links befindlichen Seiteninhalte müssen zu den Bezeichnungen der Textlinks bzw. zu den verlinkten Bildern passen.
- Verlinken Sie keinesfalls auf "under construction" Seiten! Das gilt als unprofessionell. Entsprechende Teilbereiche Ihrer Homepage sollten Sie erst nach deren Fertigstellung verlinken.

### rechtliche Hinweise

3.2. Bitte beachten Sie, dass es wegen der großen Reichweite gerade im Onlinebereich schnell passieren kann, dass man sich ungewollt strafbar macht. In Hinsicht auf die Einbindung unserer Webinhalte ist unbedingt Folgendes zu beachten:

- Kopieren Sie keine von uns verwendeten Bilder und Videos einfach auf Ihre Homepage! Für viele dieser Bilder, insbesondere die von Bildagenturen haben wir die Rechte ausschließlich zur eigenen Nutzung, ohne Möglichkeit zur Weitergabe an Dritte erworben. Einzelne Bilder und Videos, die aus unserem eigenen Fundus stammen, stellen wir Ihnen nach Rücksprache bezüglich der Nutzung gern und unkompliziert zur Verfügung.
- Für den Fall, dass Sie bestimmte Bilder oder Videos, die Sie auf unserer Homepage gesehen haben, als eigenen Inhalt darstellen möchten, sprechen Sie uns einfach an. Sollten wir die Nutzung nicht so einfach an Sie abtreten können, da wir die Bildrechte nicht abtreten können, nennen wir Ihnen gern unsere Bildquellen, so dass Sie ggf. selbst eine Freigabe beim Inhaber der Bildrechte erfragen können.
- Die auf unserer Homepage verwendeten Texte wurden redaktionell von uns erstellt und unterliegen dem Urheberrecht der BE Bauelemente. Das Kopieren einzelner Textpassagen kann nach Rücksprache mit unserem Marketing erfolgen.

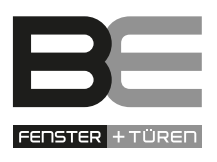